## **A LA GRABACIÓN DE MI CLASE? ¿CÓMO PUEDO ACCEDER**

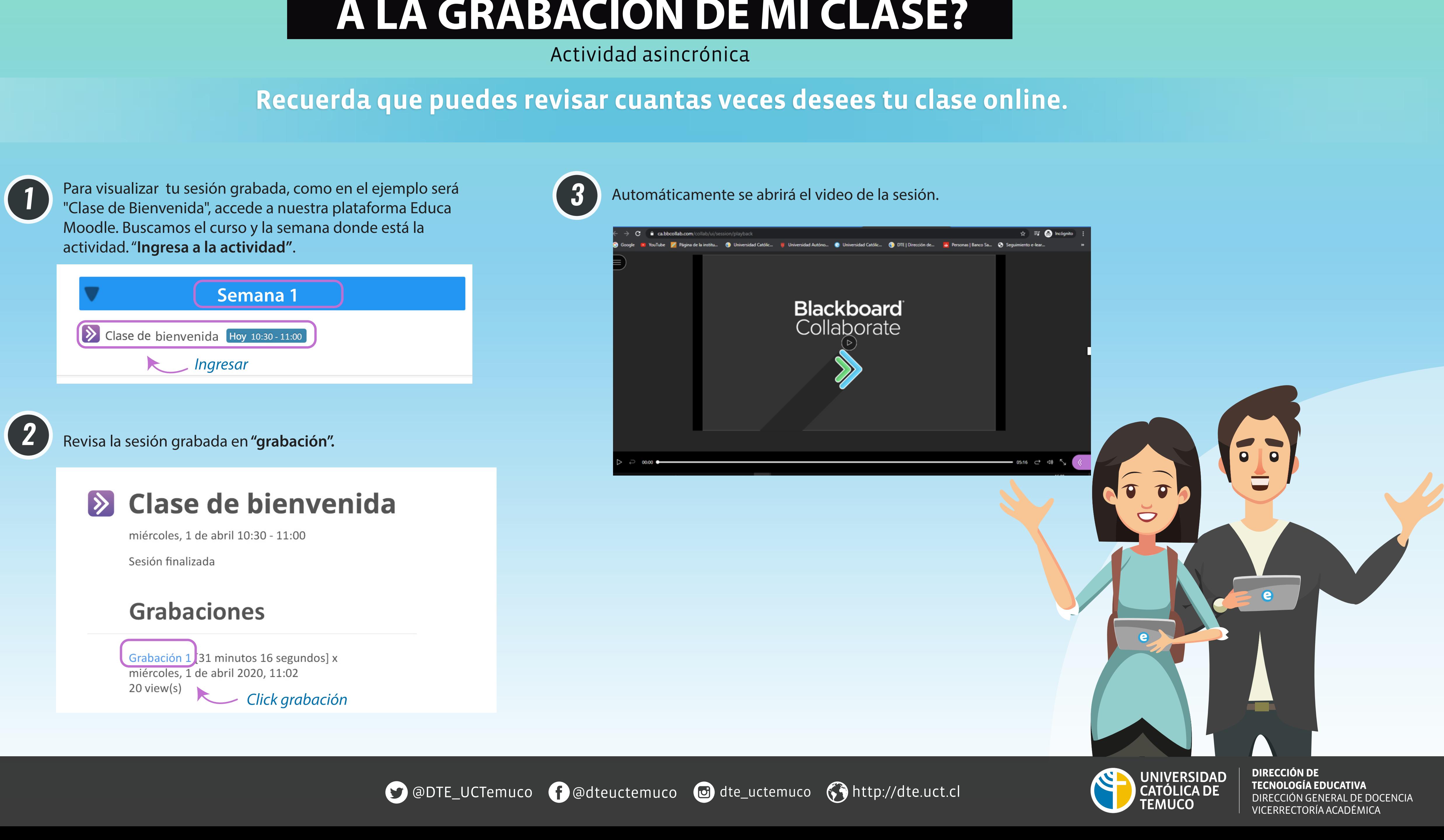

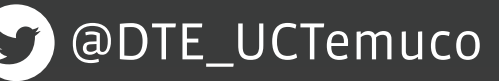

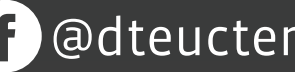